This guide will walk you through adjusting a shift in the **evvie** Portal. If you haven't signed in to the **evvie** Portal yet, refer to the FMS One quick guide for instructions.

Let's walk though some steps for adjusting a shift.

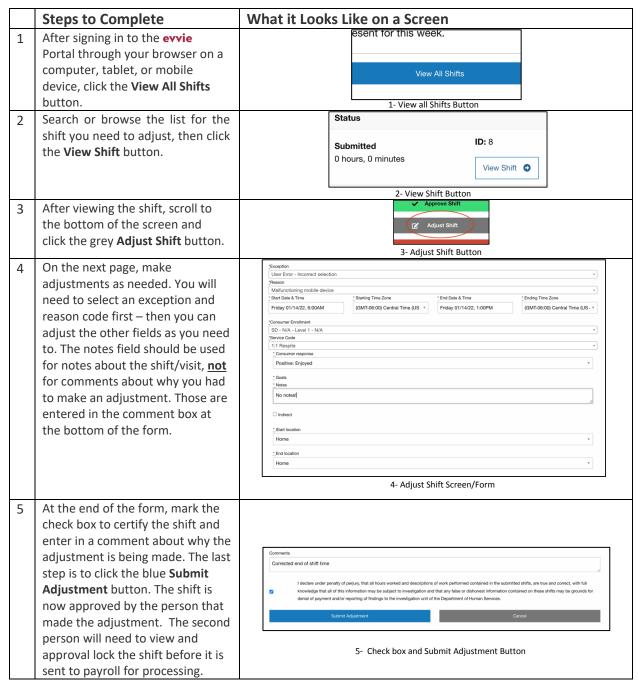

If you have additional questions, please refer to the **evvie** User Manual or contact your FMS Provider for assistance.

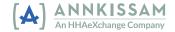